## **Egységes Hírközlési Objektummodell (EHO) módosítási igény (adatlap)**

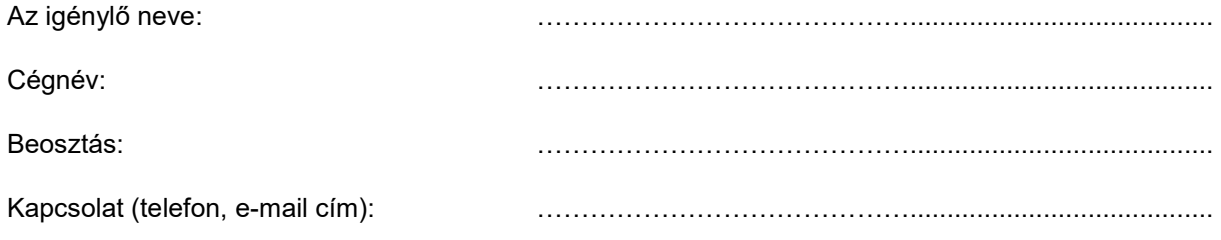

Az EHO…………(verziószám) kapcsán az alábbi változtatási igényt kívánom jelezni a Nemzeti Média – és Hírközlési Hatóság Hírközlési Hálózatok Nyilvántartási Osztálya felé.

## 1. Meglévő Objektumhoz tartozó paraméter értéklista felvétele

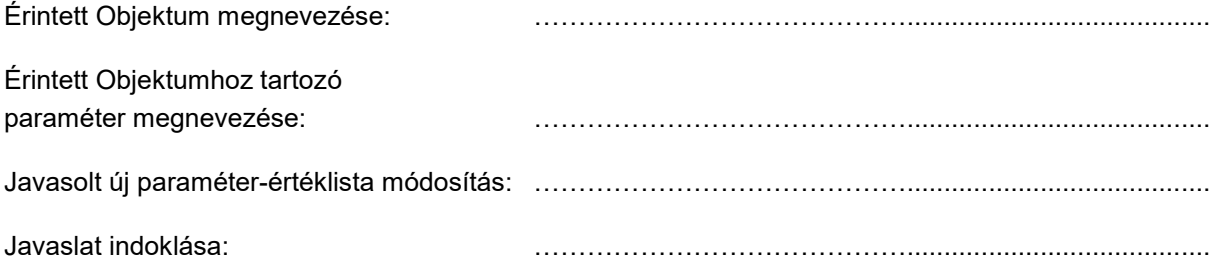

## 2. Meglévő Objektumhoz új paraméter és új értéklista felvétele

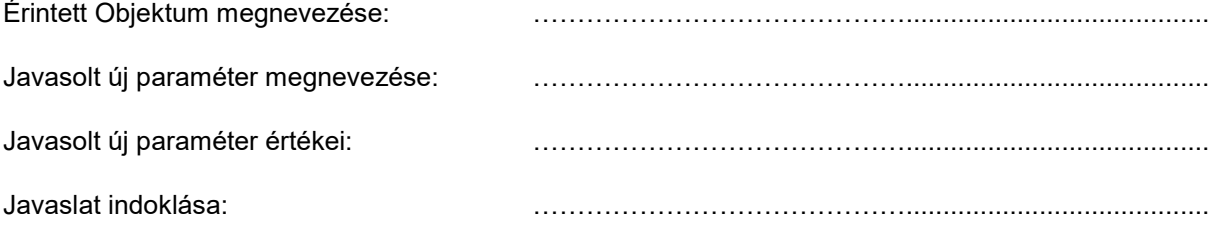

## 3. Új Objektum felvétele

Javasolt új Objektum neve: www.material.com/www.material.com/www.material.com/www.material.com/www.material.com/ Javasolt új Objektumhoz kapcsolódó

paraméter megnevezése (1): …………………………………….........................................

Javasolt új Objektumhoz kapcsolódó paraméter értéklistája (1): …………………………………….........................................

Javasolt új Objektumhoz kapcsolódó paraméter megnevezése (n): maraméter megnevezése (n):

Javasolt új Objektumhoz kapcsolódó paraméter értéklistája (n): …………………………………….........................................

Javaslat indoklása:

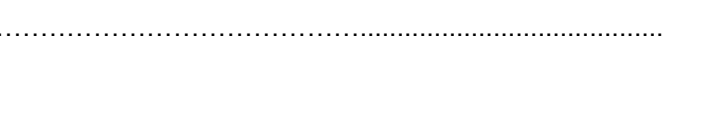

…………………………………….........................................

Kelt: ………………………………………..

Aláírás: …………………………………....